# **Auf einen Blick**

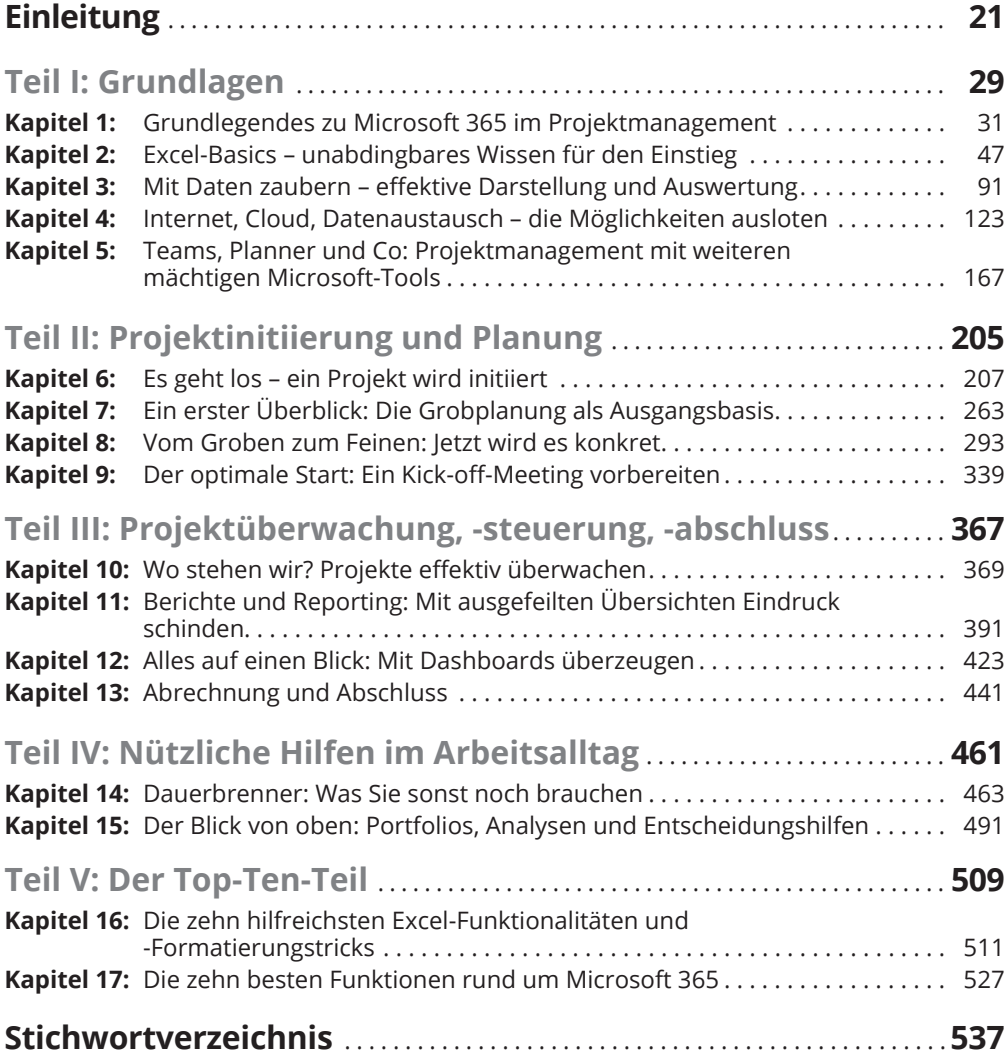

 $\bigoplus$ 

 $\bigoplus$ 

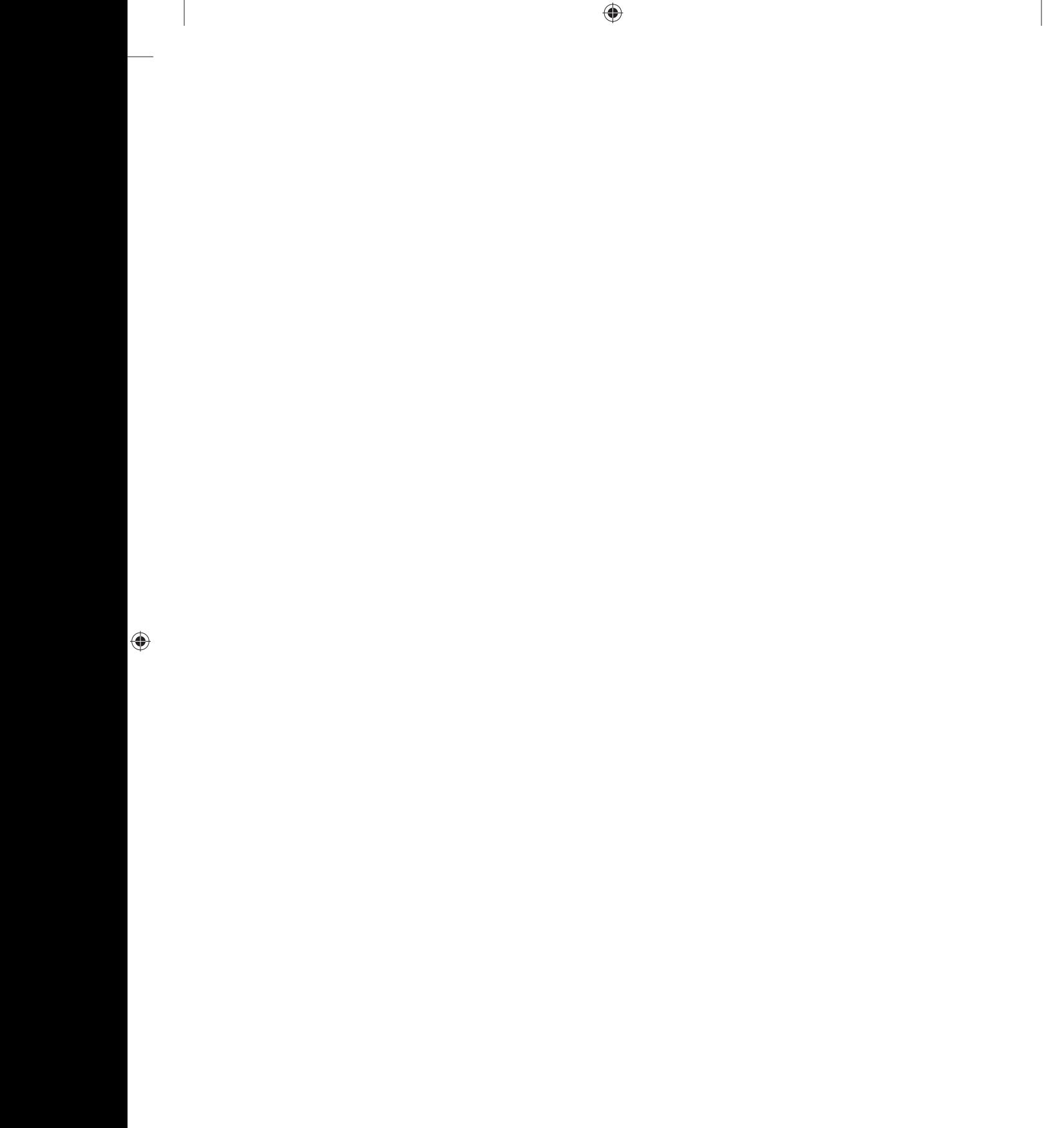

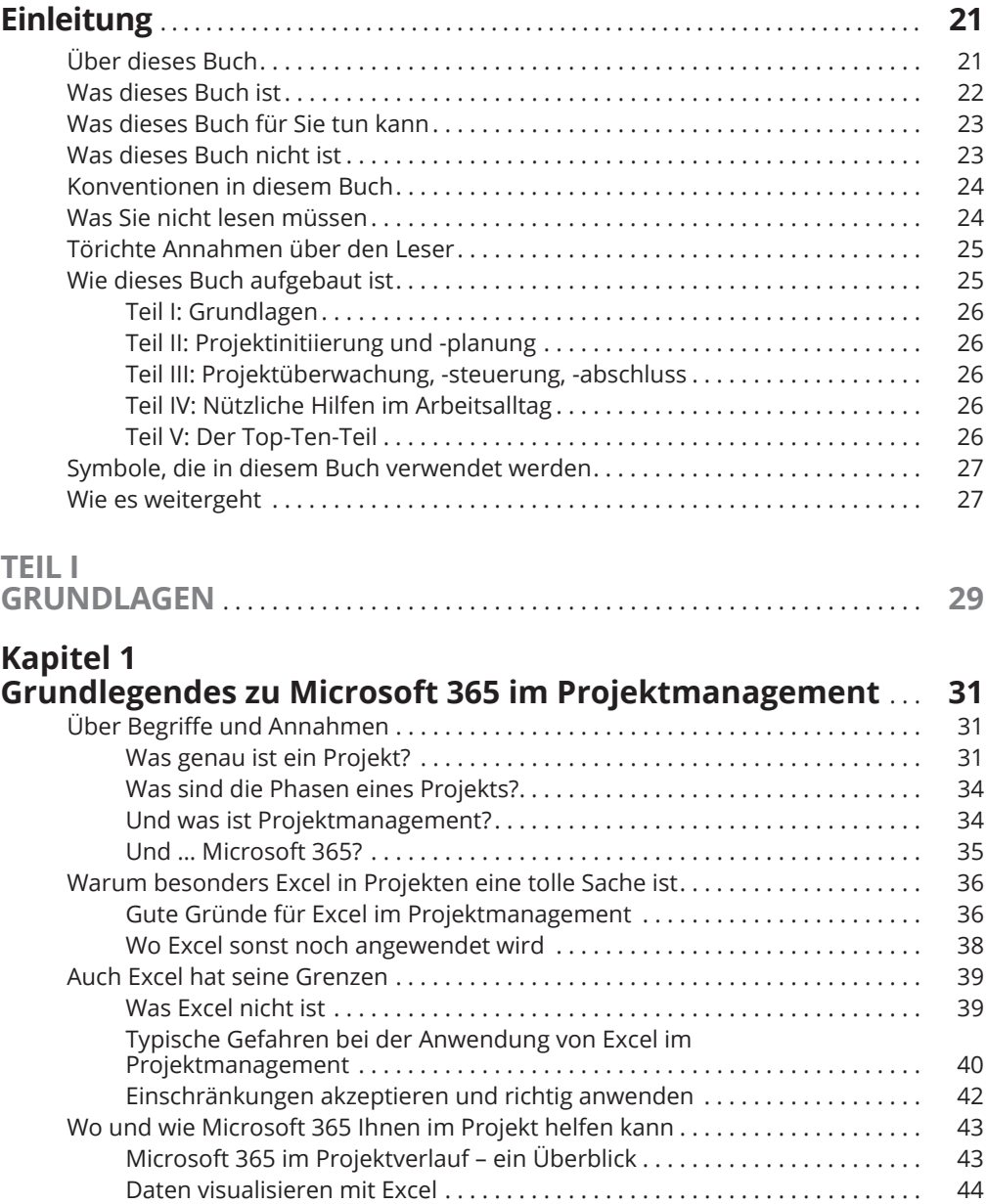

 $\bigoplus$ 

 $\bigoplus$ 

# **Kapitel 2**

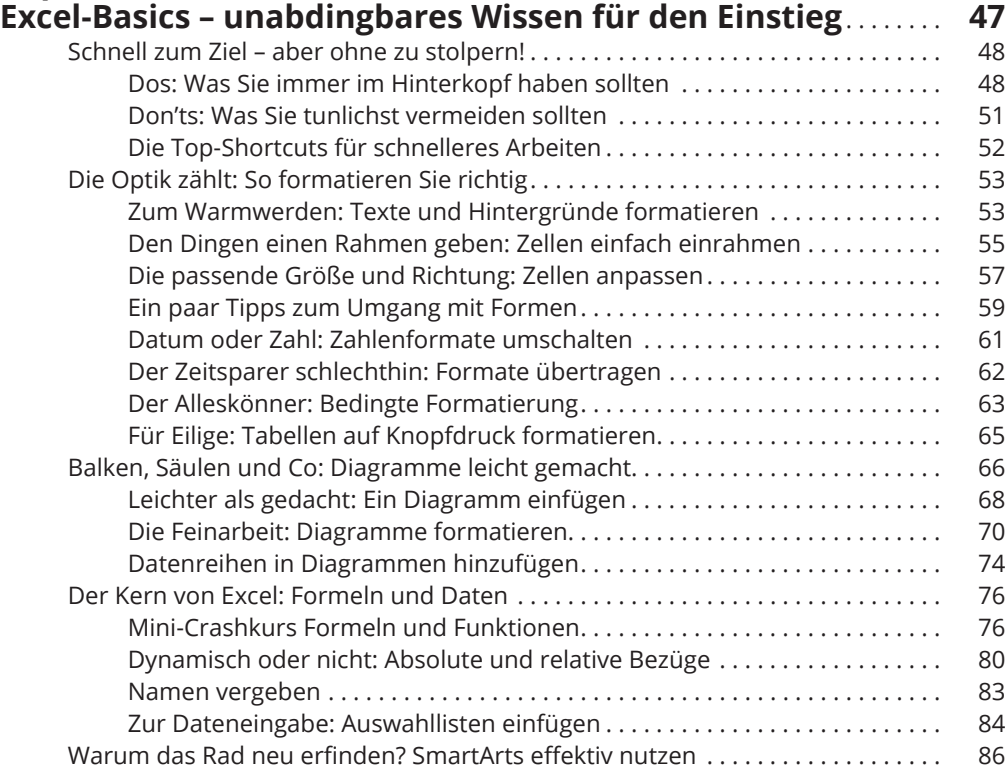

 $\bigoplus$ 

### **Kapitel 3 Mit Daten zaubern –effektive Darstellung und**

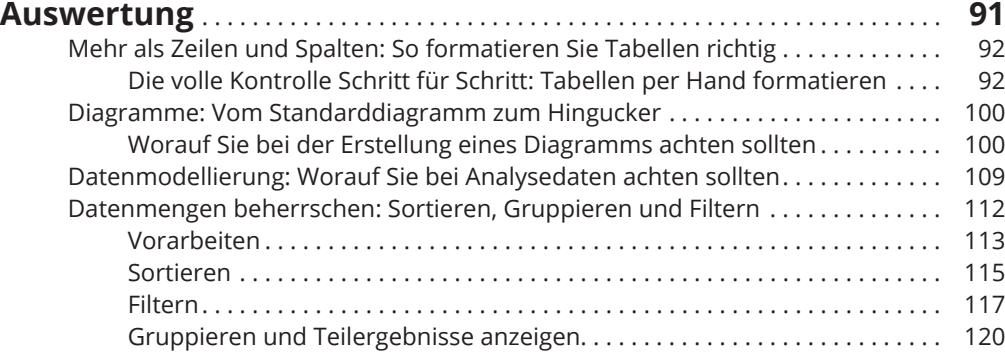

## **Kapitel 4**

# **Internet, Cloud, Datenaustausch –die Möglichkeiten**

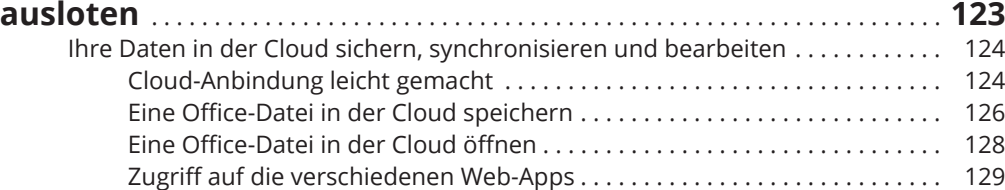

 $\bigoplus$ 

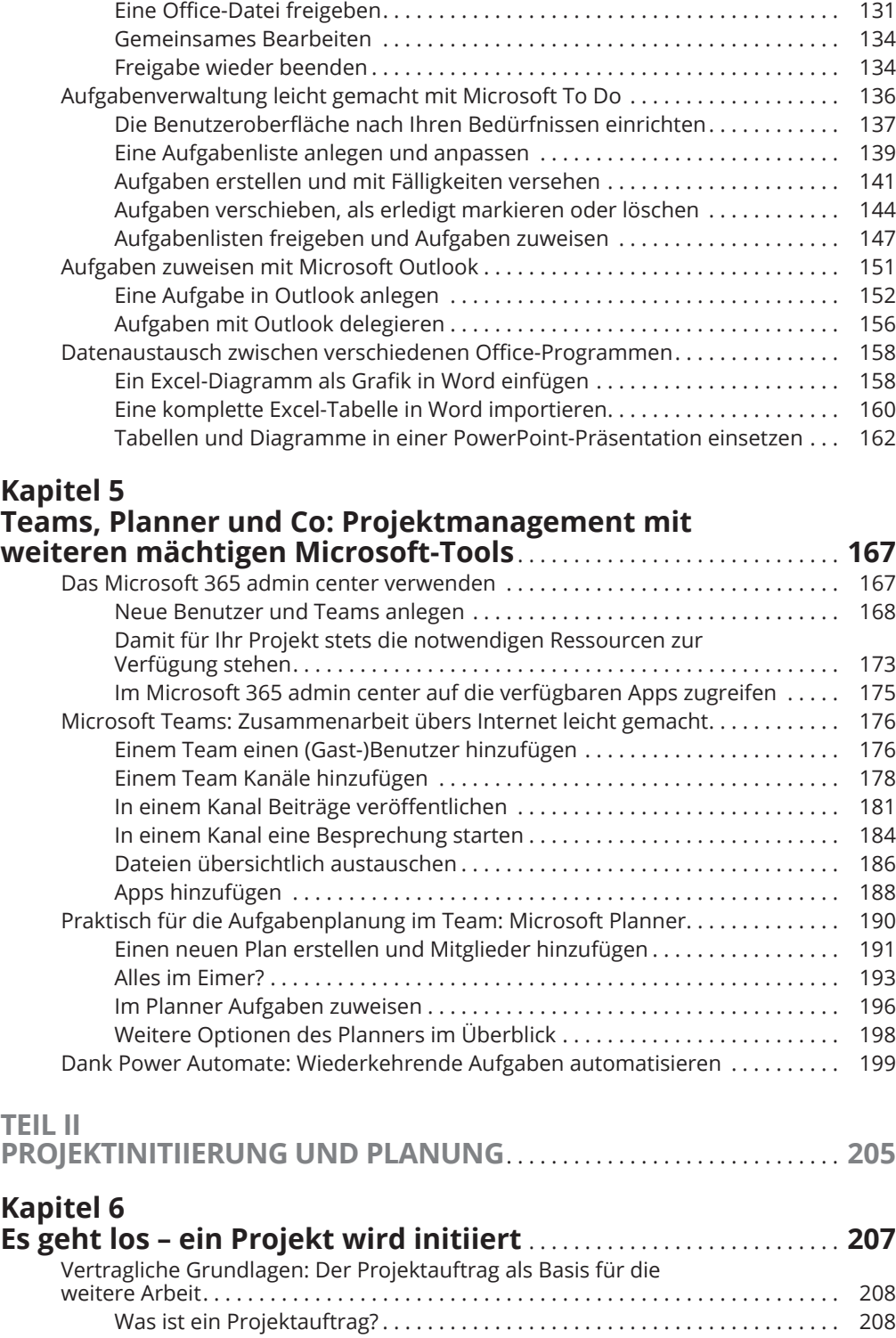

Zusammenarbeit übers Internet: Office-Dateien mit anderen teilen . . . . . . . . . 131

 $\bigoplus$ 

 $\bigoplus$ 

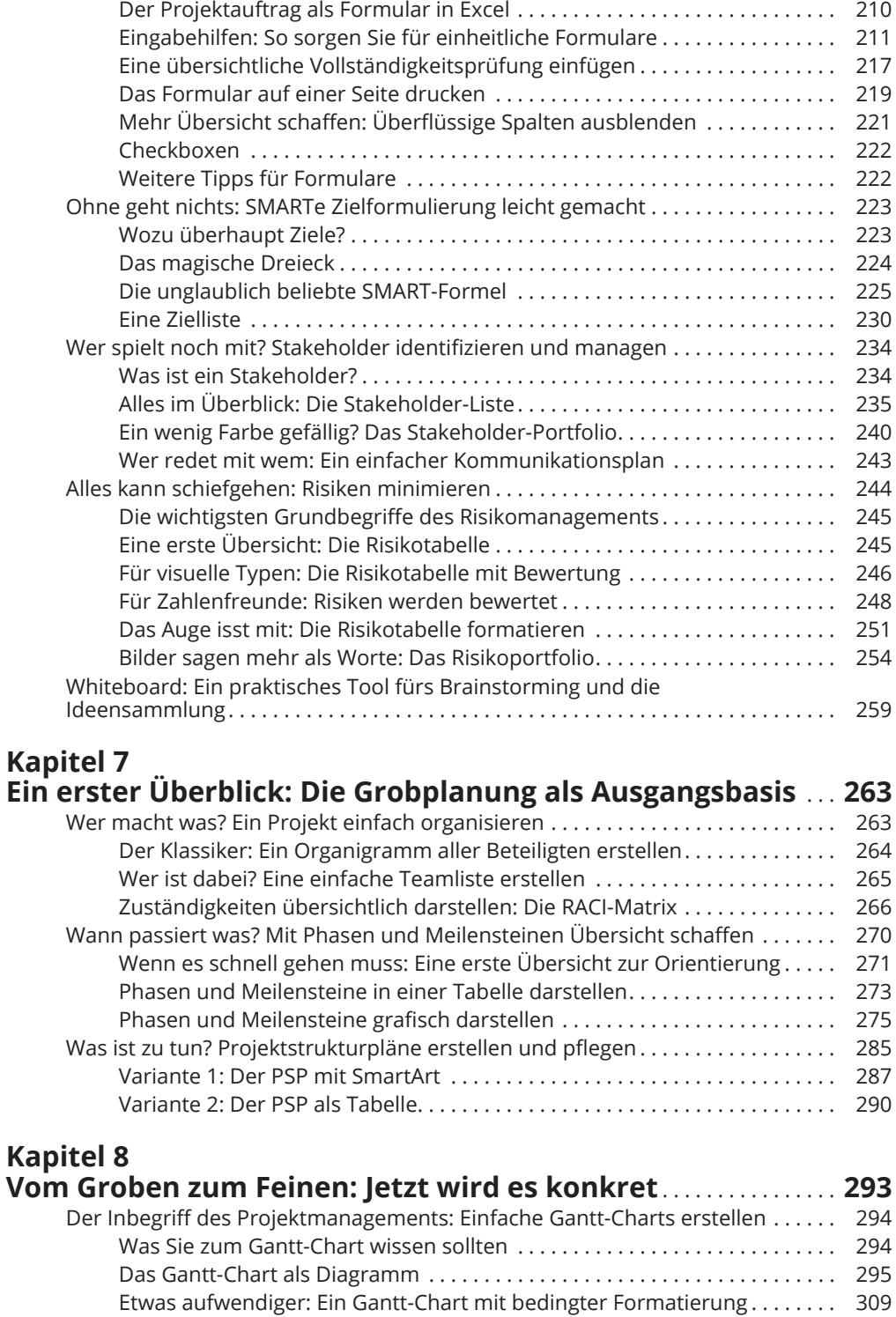

 $\bigoplus$ 

 $\bigoplus$ 

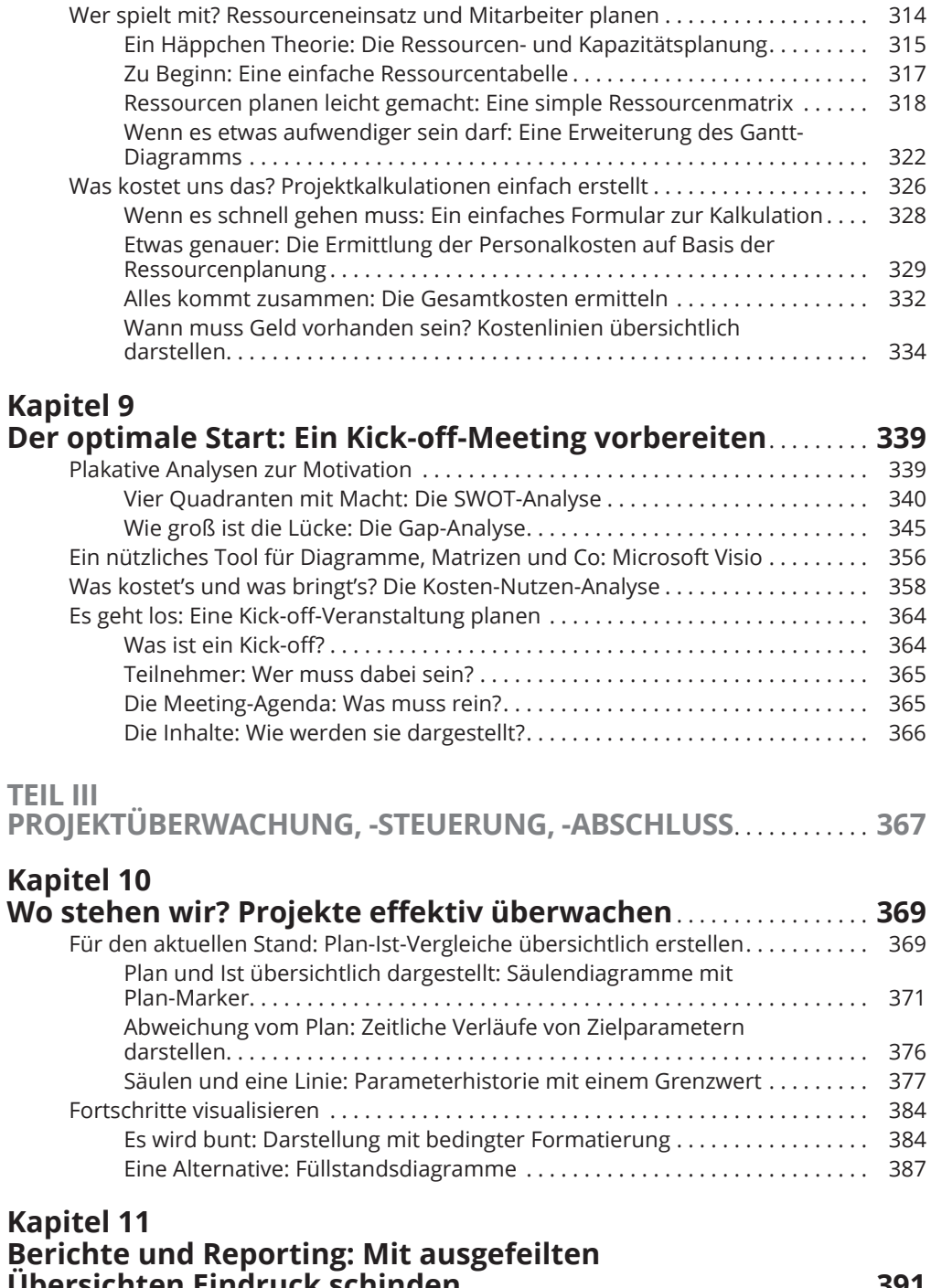

 $\bigoplus$ 

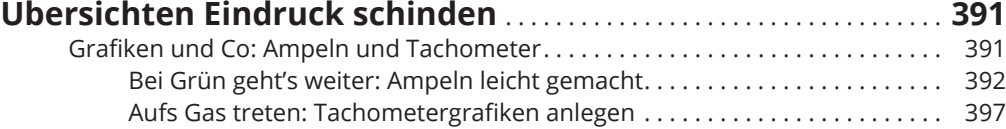

1

 $\bigoplus$ 

 $\overline{\phantom{a}}$ 

### $\bigoplus$

#### 18 **Inhaltsverzeichnis**

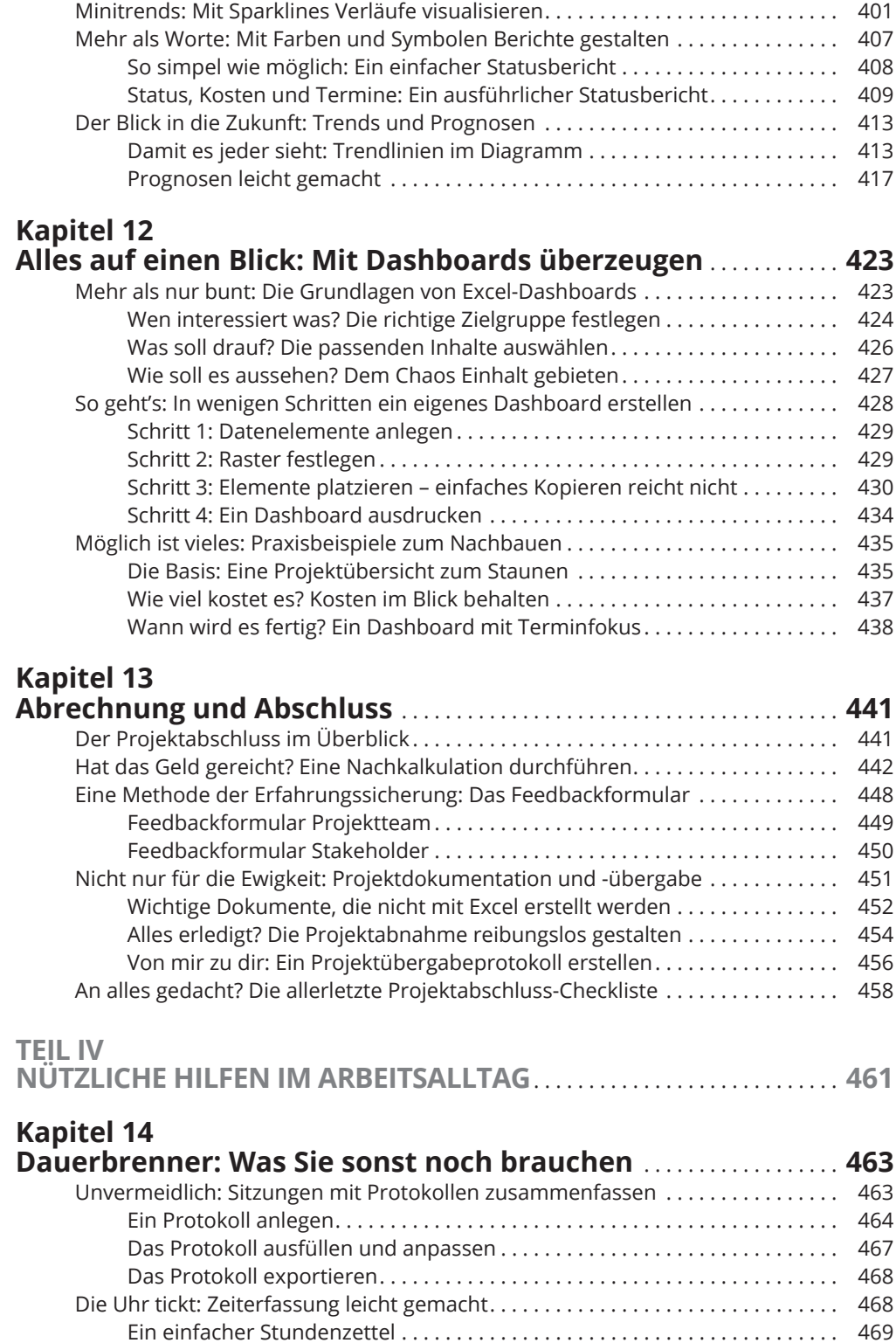

 $\bigoplus$ 

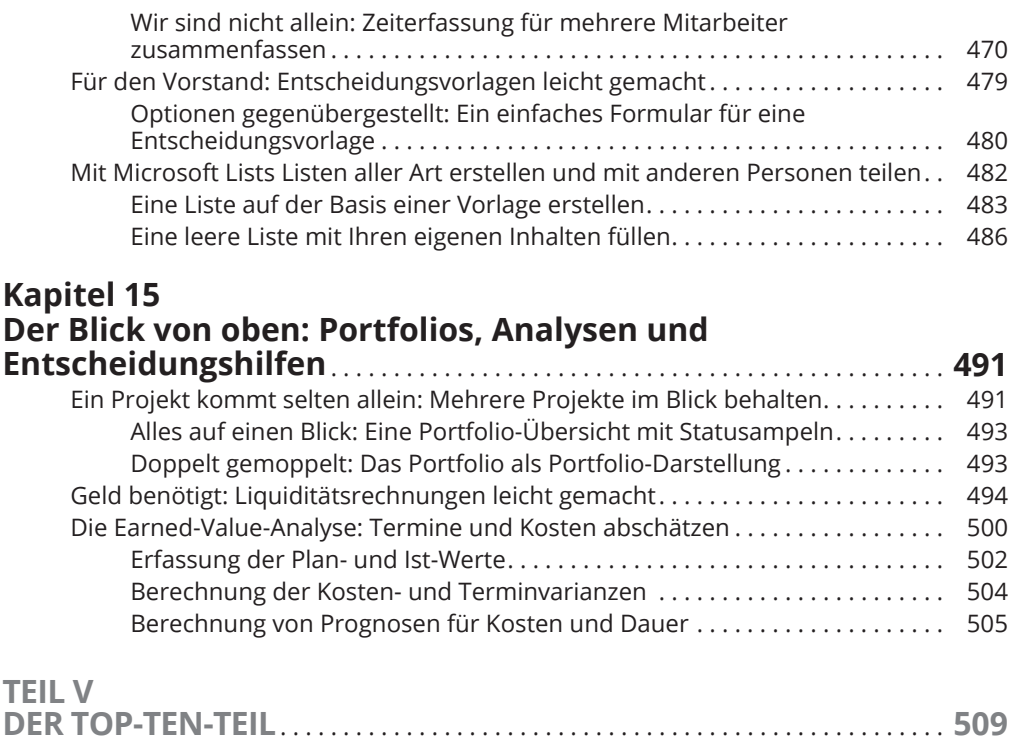

⊕

### **Kapitel 16 Die zehn hilfreichsten Excel-Funktionalitäten**

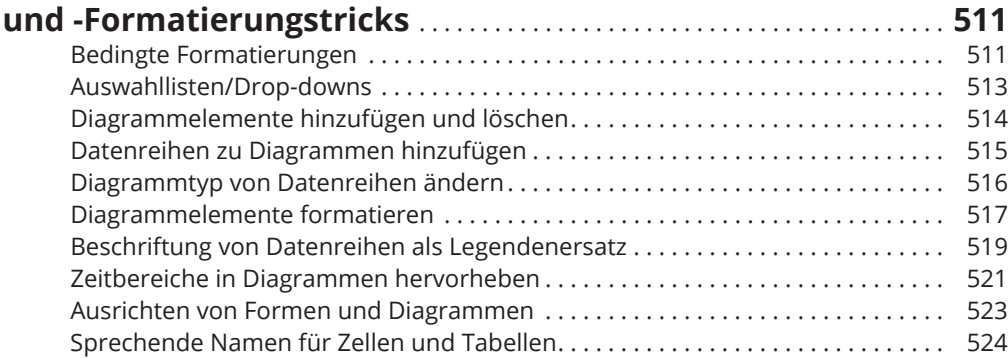

#### **Kapitel 17 Die zehn besten Funktionen rund um Microsoft 365** . . . . . . . . . **527** Speichern in der Cloud . . . . . . . . . . . . . . . . . . . . . . . . . . . . . . . . . . . . . . . . . . . . . . . . 527 Web-Apps verwenden . . . . . . . . . . . . . . . . . . . . . . . . . . . . . . . . . . . . . . . . . . . . . . . . . 528 Gemeinsames Bearbeiten . . . . . . . . . . . . . . . . . . . . . . . . . . . . . . . . . . . . . . . . . . . . . 529 Aufgaben zuweisen . . . . . . . . . . . . . . . . . . . . . . . . . . . . . . . . . . . . . . . . . . . . . . . . . . . 530 Excel-Tabelle in Word . . . . . . . . . . . . . . . . . . . . . . . . . . . . . . . . . . . . . . . . . . . . . . . . . 531

Office-365-Benutzer anlegen . . . . . . . . . . . . . . . . . . . . . . . . . . . . . . . . . . . . . . . . . . . 532 In Teams Kanäle erstellen . . . . . . . . . . . . . . . . . . . . . . . . . . . . . . . . . . . . . . . . . . . . . 532

◈

♠

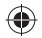

 $\overline{\phantom{a}}$ 

 $\bigoplus$ 

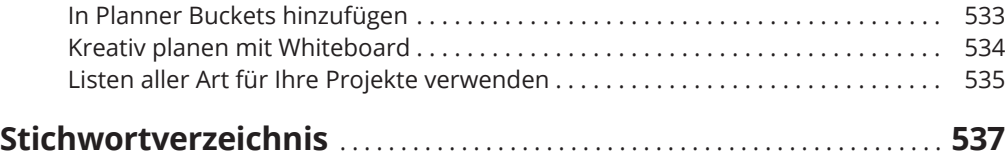